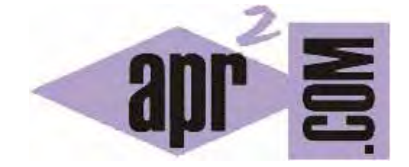

APRENDERAPROGRAMAR.COM

FUNCIONES EN C ¿QUÉ SIGNIFICA VOID? ¿QUÉ ES EL TIPO DE RETORNO? ¿PARA QUÉ SIRVE RETURN? MÓDULOS (CU00547F)

Sección: Cursos Categoría: Curso básico de programación en lenguaje C desde cero

Fecha revisión: 2031

**Resumen:** Entrega nº47 del curso básico "Programación C desde cero".

Autor: Mario Rodríguez Rancel

## **FUNCIONES EN C. INTRODUCCIÓN**

C está orientado a la programación por módulos en el sentido en que se describe el concepto de módulo en el curso "Bases de la programación nivel I" de aprenderaprogramar.com. Puede haber cierta confusión terminológica: los términos módulo, procedimiento, función y otros pueden tener distinto significado según el lenguaje de programación al que nos refiramos, de hecho en C no se usa el término procedimiento (*procedure*).

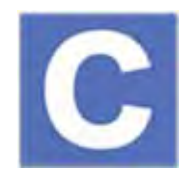

Vamos a hacer una clasificación libre tratando de conectar el lenguaje C con la terminología propia del curso "Bases de la programación nivel I" de aprenderaprogramar.com basado en pseudocódigo.

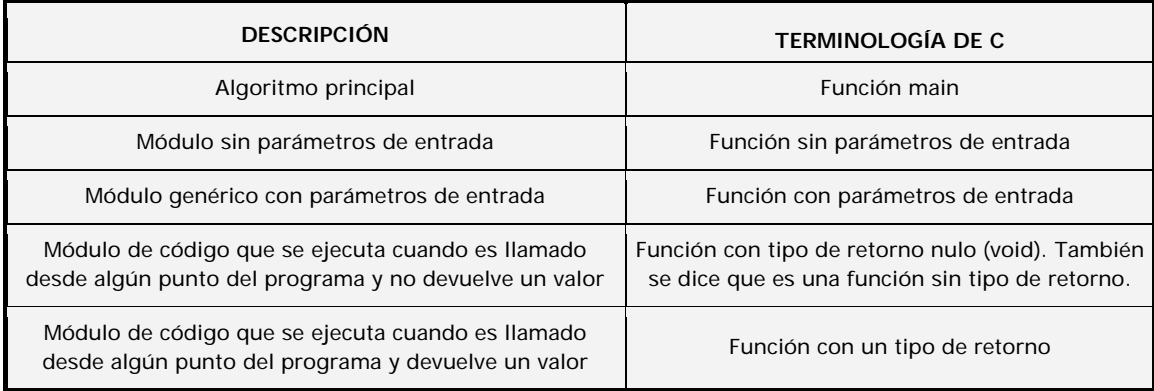

#### **FUNCIONES EN C. ASPECTOS PRINCIPALES**

Una función en C es un fragmento de código que se puede llamar desde cualquier punto de un programa. En C podemos diferenciar entre dos tipos de funciones:

a) Aquellas cuyo tipo de retorno es **void (nulo)**, equiparables a lo que denominamos módulo genérico tipo procedimiento.

b) Aquellas cuyo tipo de retorno es **un tipo de dato** (como *int*, *double* o cualquier otro), equiparables a lo que denominamos módulo genérico tipo función.

Buscando analogías con el desarrollo que hicimos cuando hablamos de pseudocódigo, usaremos la función *main* de C para disponer en ella el código del "algoritmo principal" o guía del programa y el resto del código irá ordenado en diferentes funciones.

Habíamos dicho que un módulo no se ejecuta hasta que es llamado a ejecutarse desde el algoritmo principal de acuerdo con la sintaxis de pseudocódigo:

*Llamar [Nombre del Módulo]* 

La forma habitual de una función en C es la siguiente:

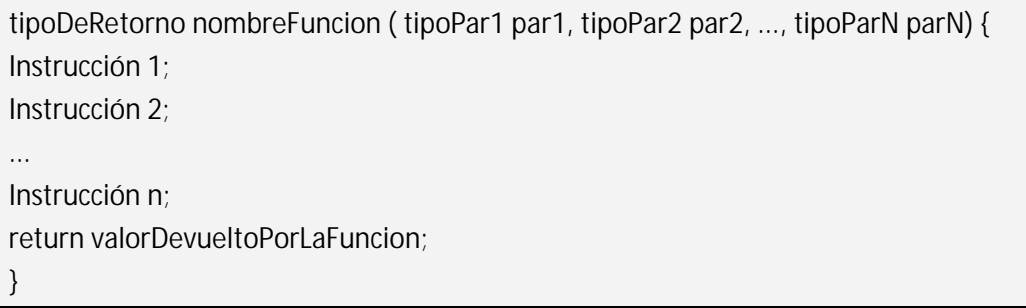

Como hemos dicho, una función devuelve un valor, de ahí que especifiquemos un tipo de dato para ella, que hemos indicado como tipoDeRetorno. En caso de que el tipo indicado en lugar de ser un tipo de dato válido en C (como *int*, *double* o cualquier otro) sea *void*, la función no devolverá nada y en lugar de terminar con *return valorDevueltoPorLaFuncion;* la terminaremos simplemente con *return;*. En realidad *return;* no es necesario si el tipo de la función es *void*, ya que C lo introducirá de forma automática si olvidamos incluirlo.

El flujo para una función sigue las reglas ya conocidas: al llegar el control a la sentencia *return* el flujo del programa vuelve a la sentencia inmediatamente posterior a la llamada efectuada. Si existe código posterior a la sentencia *return* final, éste será ignorado.

Las funciones pueden insertarse en el programa en cualquier orden, aunque siempre será recomendable tratar de disponerlas en el mismo orden en que esté previsto que se ejecuten.

La llamada a una función se realiza, cuando no hay parámetros que pasar, simplemente escribiendo su nombre seguido de unos paréntesis vacíos. La llamada a una función se hará normalmente para obtener un valor o asignar un valor a una variable, en expresiones del tipo:

> *printf (nombreDeLaFunción()); variable = nombreDeLaFunción(); If (nombreDeLaFunción() > variable) …*

Hay que recordar siempre que una "función" con tipo de retorno especificado ejecuta un código y devuelve un valor: podríamos decir que tiene una similitud importante con las variables: tener un valor.

La llamada a una función desde sí misma es posible, dando lugar a un anidamiento o recursión. Habrá de existir una condición que evolucione para dar lugar a la salida de la recursión, regresando el control del flujo a la instrucción posterior desde la que se autollamó el módulo. No vamos a desarrollar contenidos relativos a la recursión, ya que consideramos que es una materia de estudio avanzada.

Ejecuta estos dos pequeños programas para comprobar cómo trabajan las funciones con tipo de retorno *void* y las funciones con tipo de retorno especificado.

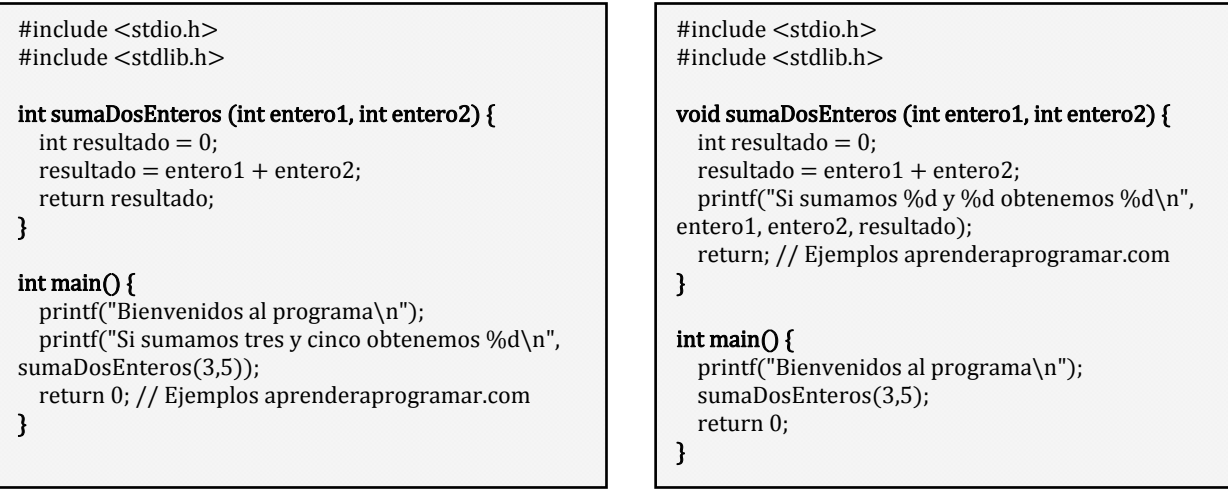

Como vemos, las funciones las hemos situado antes de la función *main*. Alternativamente, podemos optar por realizar sólo una declaración de la función antes de la función *main* y situar el cuerpo de las funciones después de la función *main*. Compruébalo ejecutando este código:

```
#include <stdio.h> 
#include <stdlib.h> 
int sumaDosEnteros (int entero1, int entero2); 
int main() { 
   printf("Bienvenidos al programa\n"); 
   printf("Si sumamos tres y cinco obtenemos %d\n", 
sumaDosEnteros(3,5)); 
  return 0; // Ejemplos aprenderaprogramar.com 
} 
int sumaDosEnteros (int entero1, int entero2) { 
 int resultado = 0;
  resultado = entero1 + entero2; 
   return resultado; 
}
                                                                 #include <stdio.h>
                                                                 #include <stdlib.h>
                                                                 void sumaDosEnteros (int entero1, int entero2); 
                                                                 int main() { 
                                                                    printf("Bienvenidos al programa\n"); 
                                                                    sumaDosEnteros(3,5); 
                                                                    return 0; // Ejemplos aprenderaprogramar.com 
                                                                 } 
                                                                 void sumaDosEnteros (int entero1, int entero2) { 
                                                                   int resultado = 0;
                                                                    resultado = entero1 + entero2; 
                                                                    printf("Si sumamos %d y %d obtenemos %d\n", 
                                                                 entero1, entero2, resultado); 
                                                                    return;
                                                                 }
```
Podemos comprobar que a pesar de en un caso usar una función con tipo de retorno *int* y en otro caso usar una función sin retorno (o tipo de retorno *void*) el resultado del programa es el mismo: <<Bienvenidos al programa. Si sumamos 3 y 5 obtenemos 8>>.

Esto ya nos indica que normalmente existirán distintas vías o diseños para obtener un resultado. Normalmente en programación se habla de buenos diseños si son eficientes, claros y coherentes, y malos diseños si son ineficientes, poco claros o poco coherentes. Crear buenos diseños es algo que se aprende estudiando, practicando y observando la forma de diseñar que tienen otros programadores.

## **EJERCICIO RESUELTO Nº1: ENUNCIADO**

El siguiente pseudocódigo es un ejemplo muy básico referente a la idea de introducir módulos a la hora de programar. Transformar este pseudocódigo en un programa en lenguaje C.

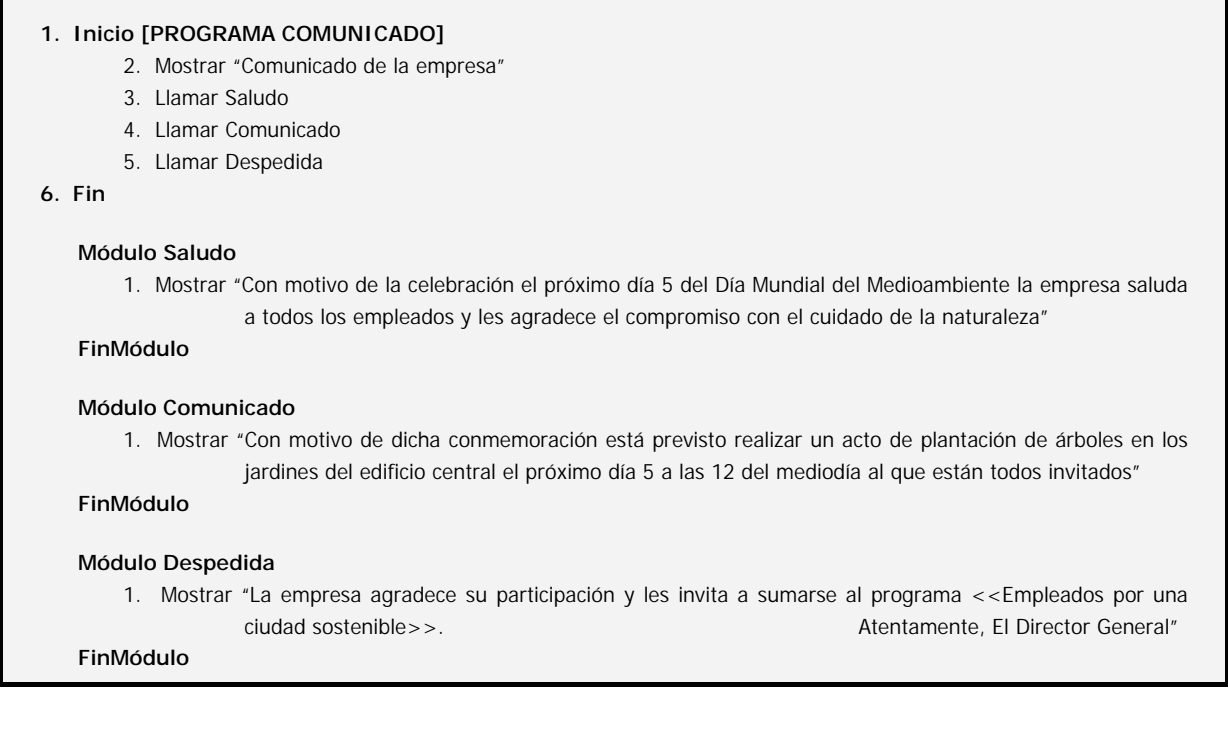

#### **EJERCICIO RESUELTO Nº1: SOLUCIÓN**

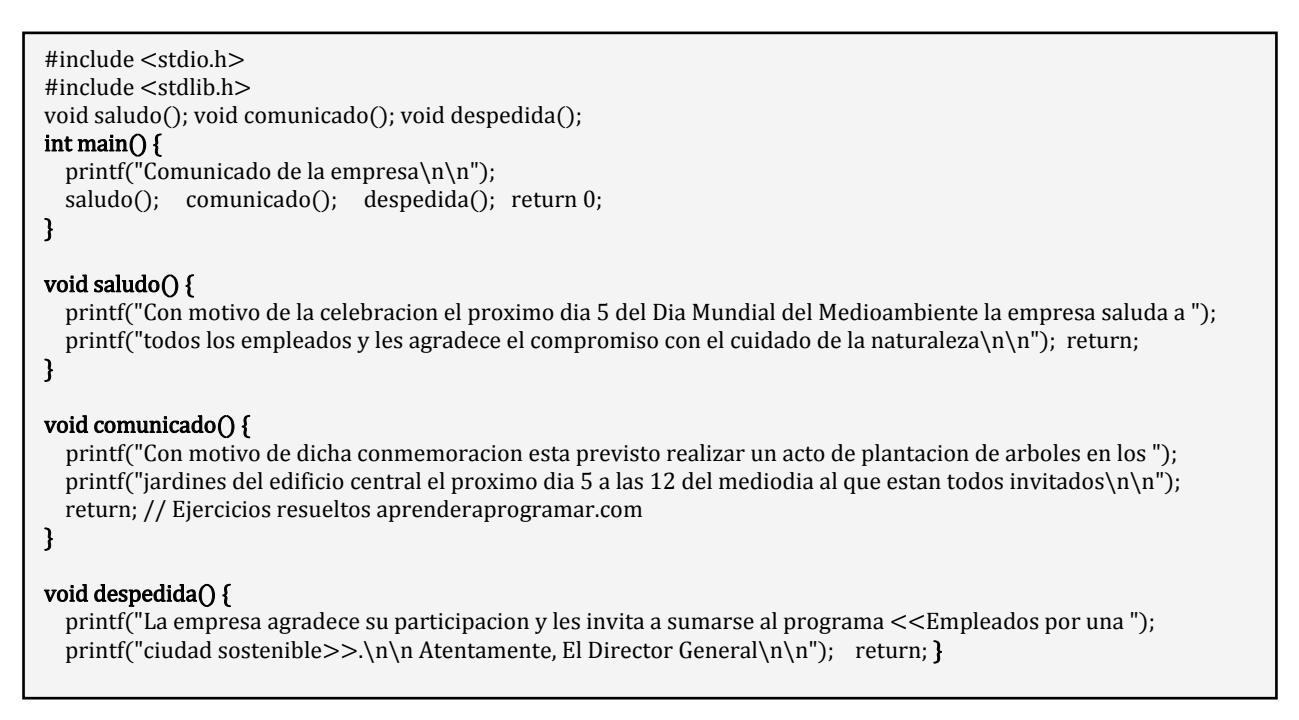

El único interés de este ejercicio es reforzar la idea de estructura basada en algoritmo principal e invocación de módulos a la hora de construir nuestros programas. En cuanto a los aspectos específicos del lenguaje C, vemos cómo hemos declarado los módulos o funciones en la cabecera del programa pero los hemos desarrollado después de la función *main*. También es válido declarar y desarrollar los módulos directamente en la cabecera del programa.

Por otro lado, vemos cómo en las funciones con tipo de retorno nulo (*void*) hemos incluido la sentencia *return*, aunque en este tipo de funciones dicha sentencia no es obligatoria y la podemos omitir.

# **EJERCICIO**

Estudia el siguiente código:

```
#include <stdio.h> 
#include <stdlib.h> 
int max(int num1, int num2); 
int main () { 
 int a = 100:
 int b = 200;
  int ret; 
 ret = max(a, b);printf("Max value is : %d\n", ret);
  return 0; 
} 
int max(int num1, int num2) { 
  int result; 
 if(num1 > num2)result = num1; else 
   result = num2;
  return result; //Ejercicios aprenderaprogramar.com
}
```
a) Sin ejecutar el código (sólo pensando) responde: ¿para qué sirve la función max? ¿cuál será el resultado del programa?

b) ¿En qué línea se produce la llamada a la función max? ¿Qué valor se almacenará en la variable ret y por qué?

c) Reescribe el código de modo que todos los if lleven corchetes delimitadores { … } tanto para los if como para los else.

d) Crea un programa análogo a este con una función que permita determinar, dados tres números, cuál es el mayor. Invoca la función pasándole como datos 23, 87, 45 y muestra el resultado devuelto por la función por pantalla.

Para comprobar si tus respuestas son correctas puedes consultar en los foros aprenderaprogramar.com.

## **Próxima entrega:** CU00548F

**Acceso al curso completo** en aprenderaprogramar.com -- > Cursos, o en la dirección siguiente: http://www.aprenderaprogramar.com/index.php?option=com\_content&view=category&id=82&Itemid=210